# MOBILE ACCESS (from home)

Material realizat de Biblioteca Universității din Craiova Serviciul Informatizare și Diseminarea Informației

### <u>PARTI – REGISTER</u>

First of all you need to have an institutional email address (eg. <u>john@ucv.ro</u>) – you can request an address to the *Faculty Secretariat*. Next, access the site <u>http://www.e-nformation.ro/</u> and follow some steps:

1. At the top left of the page you'll find "CREEAZĂ CONT / ÎNSCRIE-TE" (/REGISTER) Fig. 1

2. Complete the sections below (first name, name, institutional email address) and click on "ÎNREGISTRARE" (REGISTER), Fig. 2

3. At the institutional email address, you will receive an email (EMAIL No. 1) that contains a link.

Click on this link Fig. 3.1, 3.2. It will appear the sections bellow that you must complete. After this, click on "SUBMIT".

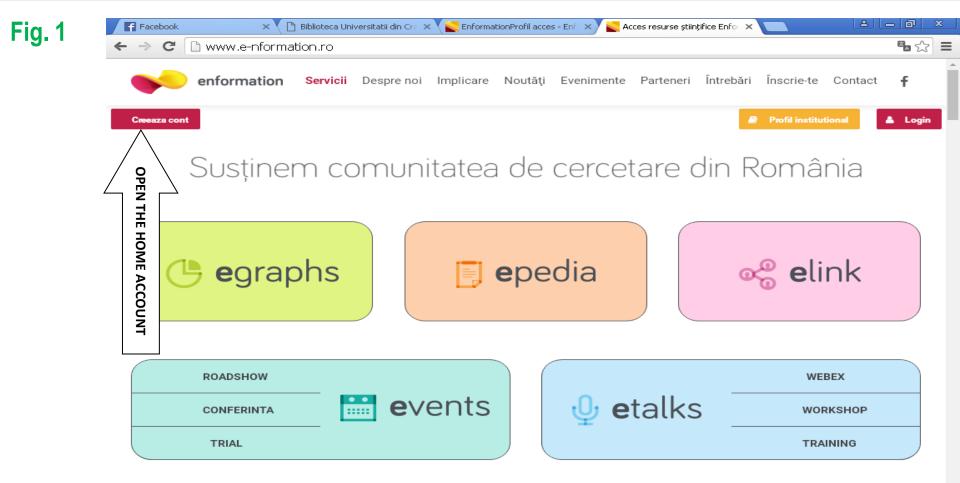

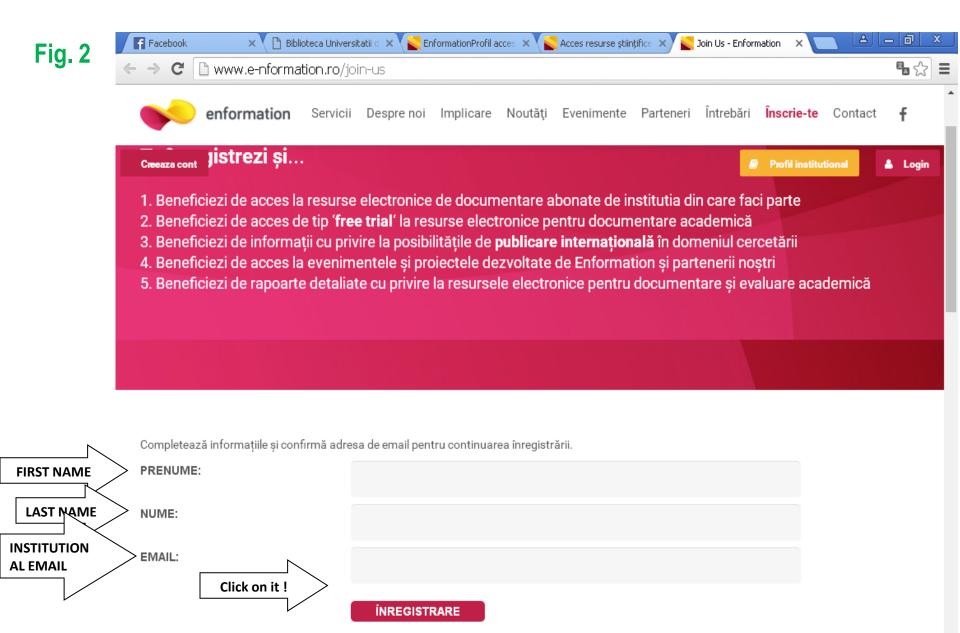

ETAPE DETA...

📆 Ghid-accesm...

ACCESS FRO ...

EN 🔇 😪 🚱 🚱 🛃 🔗 11:20 AM

American Institute of Physics

💿 Join Us - Enf...

🛅 3 Windows...

😡 2 Microsoft...

🛃 start

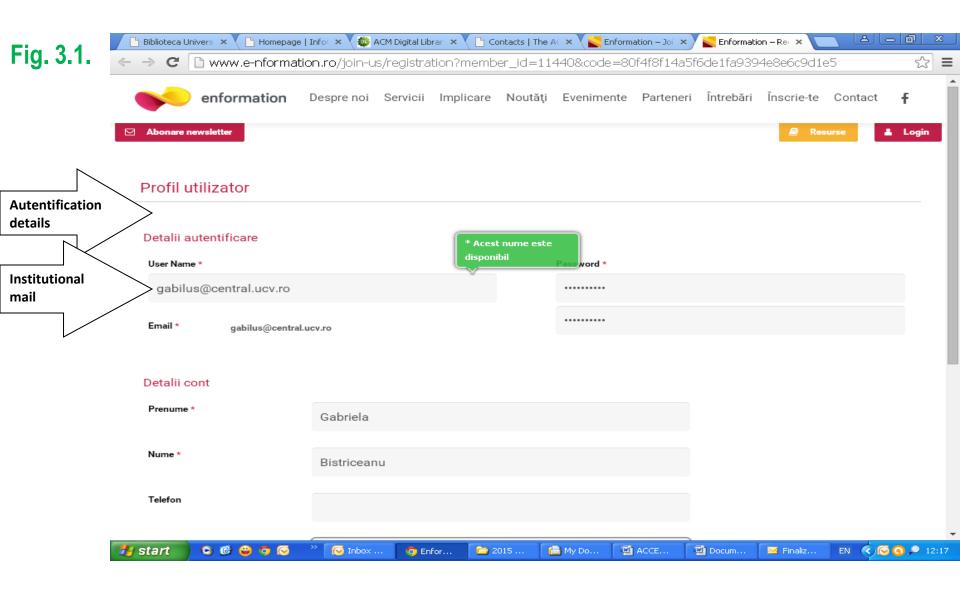

## Fig. 3.2.

| 🕒 Biblioteca Univers 🗙 🕒 Homepage                | :   Info 🗙 🛛 🏟 ACM Digital Lib                                                             | orar 🗙 💙 🕒 Conta              | acts   The AC 🗙 💊 | Enformation – Joi 🗙 | Enformatio        | on – Rei 🗙 🔪 | _ لفال   | - 0 | x   |
|--------------------------------------------------|--------------------------------------------------------------------------------------------|-------------------------------|-------------------|---------------------|-------------------|--------------|----------|-----|-----|
| ← → C 🗋 www.e-nformat                            | <mark>ion.ro</mark> /join-us/registra                                                      | tion?member <sub>.</sub>      | _id=11440&coo     | de=80f4f8f14a5      | f6de1fa9394       | 4e8e6c9d1e   | e5       | 5   | 2 ≡ |
| enformation                                      | Despre noi Servicii                                                                        | Implicare N                   | Noutăți Evenim    | nente Parteneri     | Întrebări         | Înscrie-te   | Contact  | f   | 1   |
| Detalii cont                                     |                                                                                            |                               |                   |                     |                   |              |          |     |     |
| Prenume *                                        | Gabriela                                                                                   |                               |                   |                     |                   |              |          |     |     |
| Nume *                                           | Bistriceanu                                                                                |                               |                   |                     |                   |              |          |     |     |
| Telefon                                          |                                                                                            |                               |                   |                     |                   |              |          |     |     |
| Choose Instituție *<br>Universitatea din Craiova | Universitatea din C                                                                        | Craiova                       |                   | •                   |                   |              |          |     |     |
|                                                  |                                                                                            |                               |                   |                     |                   |              |          |     |     |
| Șterge cont<br>CLICK ON SUBMIT                   | You will receive a<br>with the username<br>chose). <u>FINALLY</u> , y<br>of Craiova has ac | e (which is th<br>/ou can acc | ne institutiona   | email address       | s) <b>and pas</b> | ssword (w    | hich you |     |     |

Ŧ

#### <u> PARTII – LOGIN</u>

Now you are able to access the site http://www.e-nformation.ro/

- 1. At the top right of the site you'll find "LOG IN " Fig. 1
- 2. After you click on LOG IN, the following page will open to you and you have to complete:
- USERNAME (institutional email address) and
- PASSWORD → Click on LOG IN Fig. 2

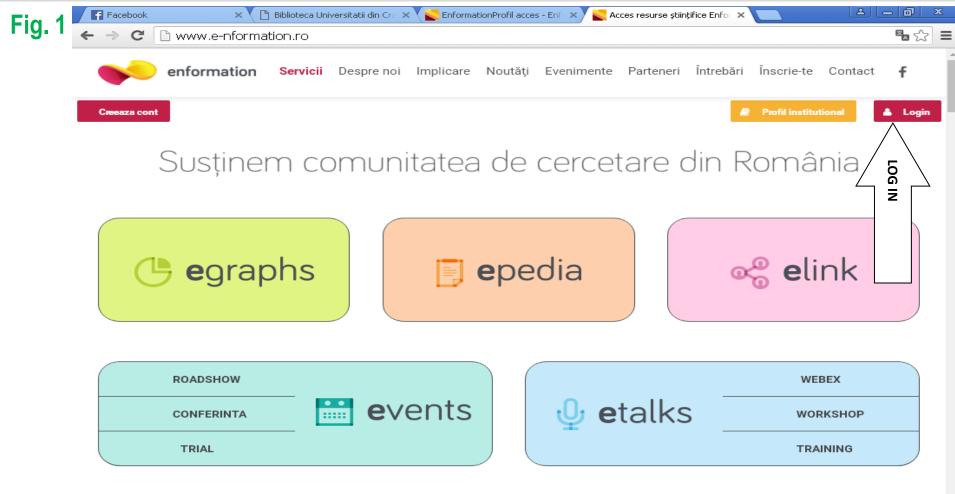

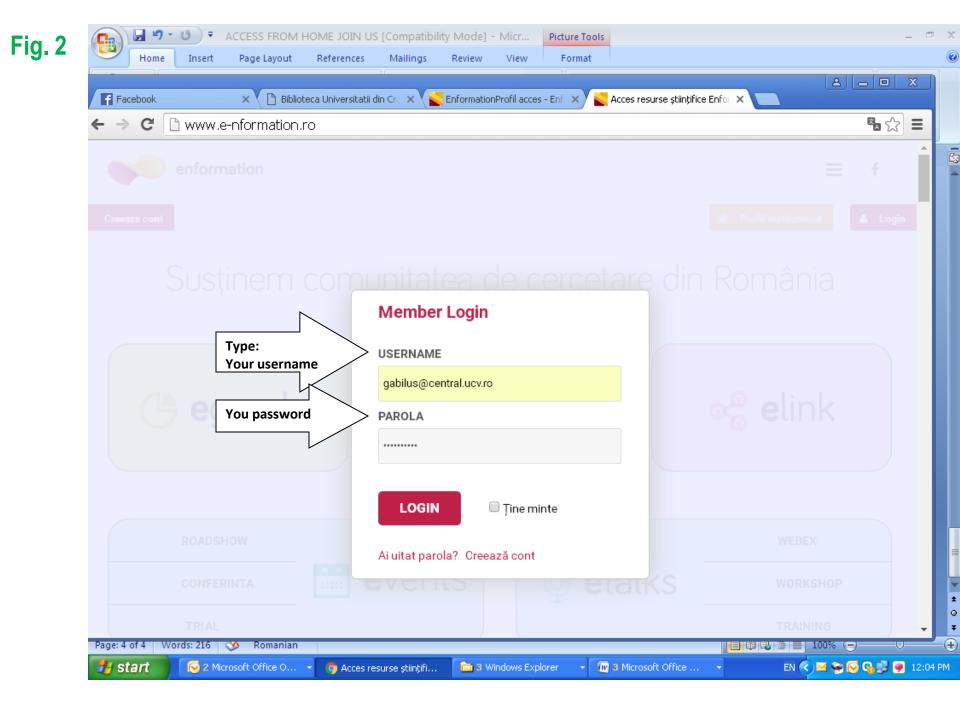

After you signed in, a new page will appear - Fig. 3 In the top right of the page you will find an option PROFIL INSTITUTIONAL (on orange background)  $\rightarrow$  click on it and you will see Fig. 4.1 and Fig. 4.2

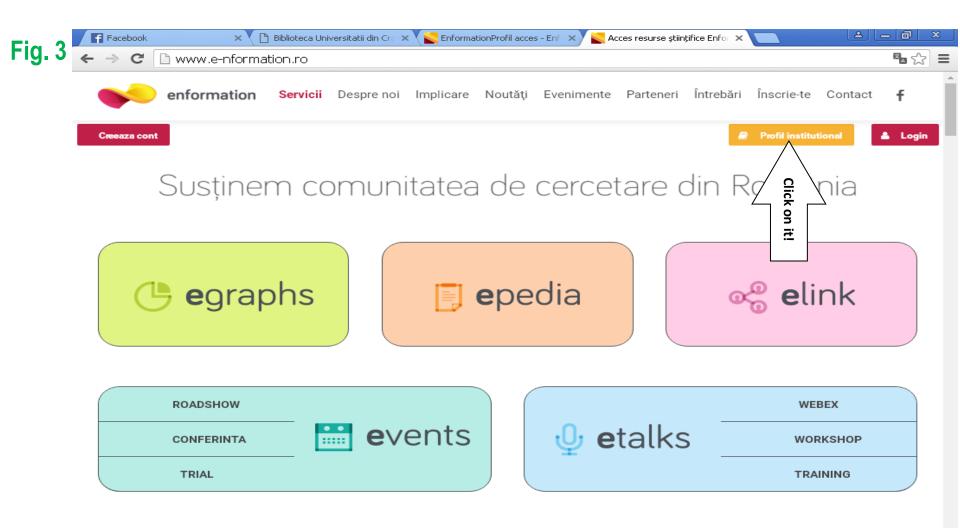

| Facebook |                                                                           | - Enf 🗙 💟 E | nformationProfil acces - Enf × ▲ □ ■ × Fig. 4.1                                                                                                    |                         |
|----------|---------------------------------------------------------------------------|-------------|----------------------------------------------------------------------------------------------------|-------------------------|
| •        | enformation                                                               |             | · · ·g. · · ·                                                                                                    |                         |
| *        | Universitatea din Craiova                                                 |             | ANELIS                                                                                                    |                         |
| I 1      | Detalii profil 🌣 Altmetric 🖉 Access gratuit tempor                        | rar 🖉 I     | Resursa Iunii 🗙 🕐 Biblioteca Universitatii din Cro 🗙 🙀 EnformationProfil acces - EnformationProfil acces - Enformation | (4)(— (8) X             |
|          | 🕿 Certificate de participare                                              | ← → C       | www.e-nformation.ro/profil-acces                                                                                                    | <b>™</b> ☆ =            |
|          | Statistici institutionale                                                 |             | Cambridge Journals                                                                                                    | ▷ ♣+ ~                  |
|          | <b>320</b> utilizatori activi din institutia: Universitatea din Craiova   |             | IEEE/IEL Electronic Library (IEL)                                                                                                    | 🖉 🛃 🗸                   |
|          |                                                                           |             | Institute of Physics Journals                                                                                                    | ☑ ♣+ ~                  |
|          |                                                                           |             | MathSciNet                                                                                                    |                         |
|          | Resursele solicitate pentru acces / achizitie     FEEDBACK     EVENIMENTE |             | Oxford Journals                                                                                                    | ☑ ♣+ ~                  |
|          | SOLICITARE ACCESS                                                         |             | Science Direct 2015 Universitatea din Craiova (inclusiv carti – 2016)                                                                                                    | 四 🏛 🗸                   |
| 🎒 start  | 💽 💽 2 Microsoft Office O 🔻 🌀 EnformationProfil acc 📄 🗅 3 Windows Explor   | E           | ScienceDirect Freedom Collection, Elsevier                                                                                                    | ☑ ♣+ ~                  |
|          |                                                                           |             | Scopus, Elsevier                                                                                                    |                         |
|          |                                                                           |             | SpringerLink Journals, Springer                                                                                                    | ☑ ♣+ ~                  |
|          |                                                                           | 8           | Taylor & Francis Journals                                                                                                    | ☑ ♣+ ~                  |
|          |                                                                           |             | Web of Science - Core Collection, Journal Citation Reports, Derwent Innovations In Thomson Reuters                                                                                                    | ndezti 🛃 🗸              |
|          |                                                                           |             | Wiley obooks 2016                                                                                                    | 区 🏛 🧹 🔨                 |
|          | Fig. 4.2                                                                  |             | FEEDBACK EVENIMENTE NOUTATI SOLICITARE ACCESS                                                                                                    |                         |
|          |                                                                           | 🛃 start     | 😔 2 Microsoft Office O 🔹 🌀 EnformationProfil acc 📄 3 Windows Explorer 🔹 😥 3 Microsoft Office 🔹                                                                                                    | EN 🔇 🖂 🚱 🚱 🛃 🎅 12:13 PM |

#### Now you can choose one of the databases you are interested . Click on the name of it and then click on "ACCESEAZA" - Fig. 5

|         | f | Facebook |     | 🗙 🕒 Biblioteca Universitatii din Cra 🗙 🔛 EnformationProfil acces - Enfa 🗙 🤤 EnformationProfil acces - Enfa 🗴 💽                                                                                                    | ×           |                                       |  |
|---------|---|----------|-----|----------------------------------------------------------------------------------------------------|-------------|---------------------------------------|--|
| Fig. 5  | ← | ⇒        | G   | www.e-nformation.ro/profil-acces                                                                                                    |             | • ☆ ≡                                 |  |
| •       |   |          |     | Cambridge Journals                                                                                                    | 년 🛃 🗸       | · · · · · · · · · · · · · · · · · · · |  |
|         |   |          |     | IEEE/IEL Electronic Library (IEL)                                                                                                    | ☑ 🛃 ~       |                                       |  |
|         |   |          |     | Institute of Physics Journals                                                                                                    | ☑ 🛃 ~       |                                       |  |
|         |   |          |     | MathSciNet                                                                                                    |             |                                       |  |
|         |   |          |     | Oxford Journals                                                                                                    | ☑ 🛃 ~       |                                       |  |
|         |   |          |     | Science Direct 2015 Universitatea din Craiova (inclusiv carti – 2016)                                                                                                    | 四 🏛 🗸       |                                       |  |
|         |   |          |     | ScienceDirect Freedom Collection, Elsevier                                                                                                    | 🖄 🛃 🔺       |                                       |  |
| CLICK O |   | >        | căr | ACCESEAZĂ<br>tforma de cercetare ScienceDirect oferă acces în text integral la reviste științifice de cercetare în format online, cărți acade<br>ți și enciclopedii online. Peste 25% din informația apărută la nivel global în domeniile științe exacte și științe umaniste, tehr<br>dicină este publicată pe platforma Elsevier Science Direct. Nivelul academic ridicat precum și aria mare de specializări.<br>DETALII |             |                                       |  |
| -       |   |          |     | FEEDBACK     EVENIMENTE     NOUTATI       SOLICITARE ACCESS                                                                                                    |             | <u> </u>                              |  |
|         | 2 | star     | t   | 🕞 2 Microsoft Office O 🔹 🧿 EnformationProfil acc 💼 3 Windows Explorer 🔹 🕼 3 Microsoft Office 👻 El                                                                                                    | N 🔇 🖂 🔂 🚱 : | 😼 🎅 12:15 PM                          |  |